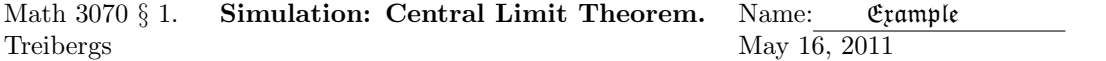

## R Session:

```
R version 2.10.1 (2009-12-14)
Copyright (C) 2009 The R Foundation for Statistical Computing
ISBN 3-900051-07-0
R is free software and comes with ABSOLUTELY NO WARRANTY.
You are welcome to redistribute it under certain conditions.
Type 'license()' or 'licence()' for distribution details.
  Natural language support but running in an English locale
R is a collaborative project with many contributors.
Type 'contributors()' for more information and
'citation()' on how to cite R or R packages in publications.
Type 'demo()' for some demos, 'help()' for on-line help, or
'help.start()' for an HTML browser interface to help.
Type q()' to quit R.
[R.app GUI 1.31 (5538) powerpc-apple-darwin8.11.1]
[Workspace restored from /Users/andrejstreibergs/.RData]
>
> ################ SIMULATION TO SEE SAMPLING DISTRIBUTION ####################
>
> # Simulation is used to get the samplig distribution of the mean.
> # This is suggested by problem 5.3[44] of Devore 5th ed.
> # We generate 500 random samples of sizes n=5,10,15,20
> # from the Weibull Distribution with alpha=2 and beta=5.
> # For information on Weibull Distribution:
> help(Weibull)
starting httpd help server ... done
>
> m=500; alpha=2; beta=5
>
> # Get MEAN, SD and VAR for this beta distribution.
> mu=beta*gamma(1+1/alpha);mu
[1] 4.431135
> sigma2=beta^2*(gamma(1+2/alpha))-mu^2;sigma2
[1] 5.365046
>
> # Put four graphs on a page. The matrix entries give the order of graphs.
> layout(matrix(c(1,3,2,4),ncol=2))
>
> # loop through sample sizes. Then loop through 500 random samples
> # of size j taken from Weibull(alpha,beta), compute the mean of the sample
> # and record the mean in the vector res. For each 500 means, plot histogram and QQ plot.
```

```
> # Superimpose the bell curve for given mean and sd.
\, >> for (j in c(5,10,20,30)){
+ res=c()
+ for (i in 1:m){
+ res[i] = mean(rweibull(j,alpha,beta))<br>+ }
+ }
+ hist(res,prob=TRUE,main=paste("Weibull(5,2) Samp. Dist. Xbar with n=",j),col="gray")
+ curve(dnorm(x,mu,sqrt(sigma2/j)),add=TRUE,col=j/5+1)
+ qqnorm(res)
+1 qqline(res,col=j/5+1)
+ }
\geq
```
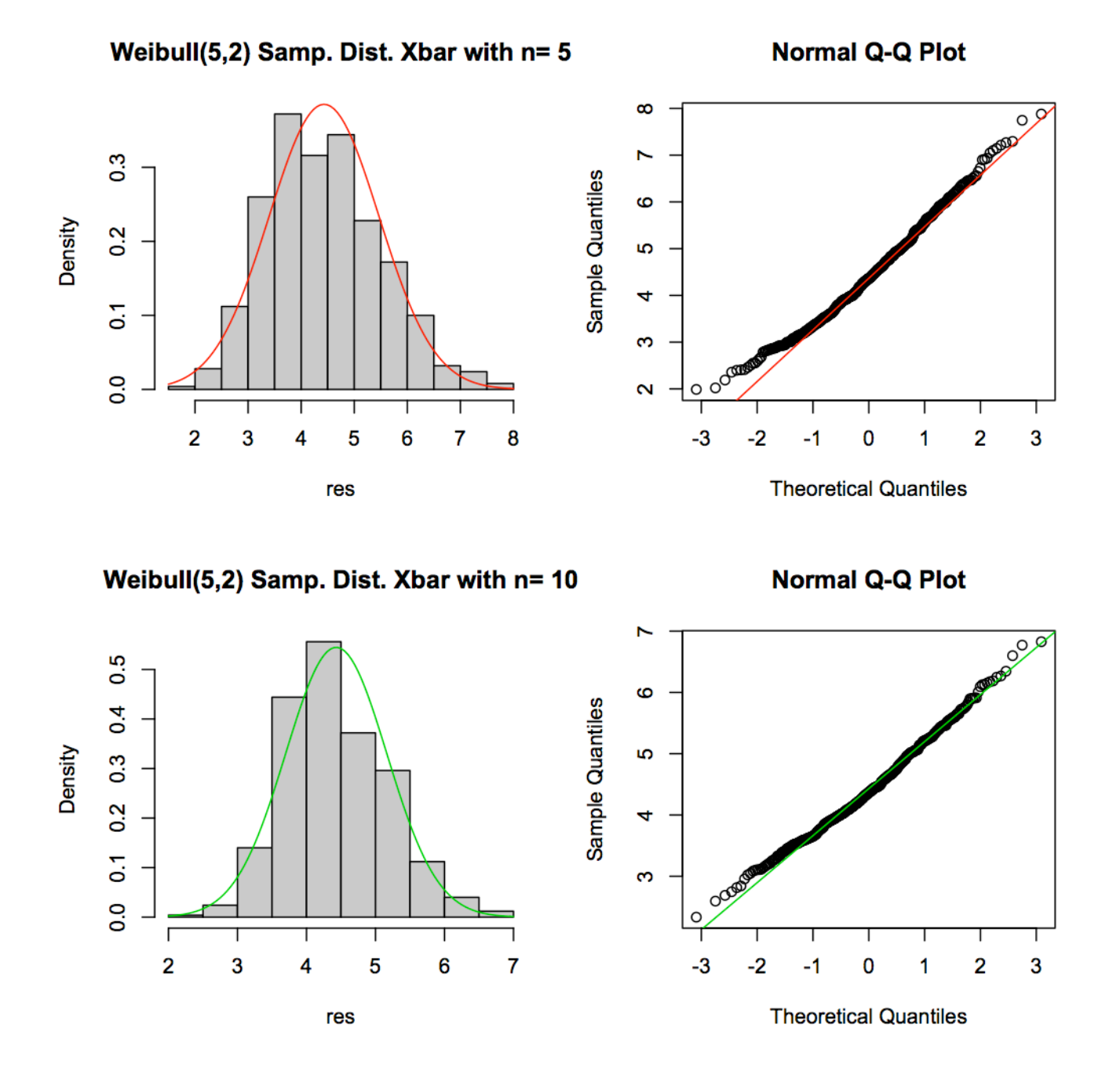

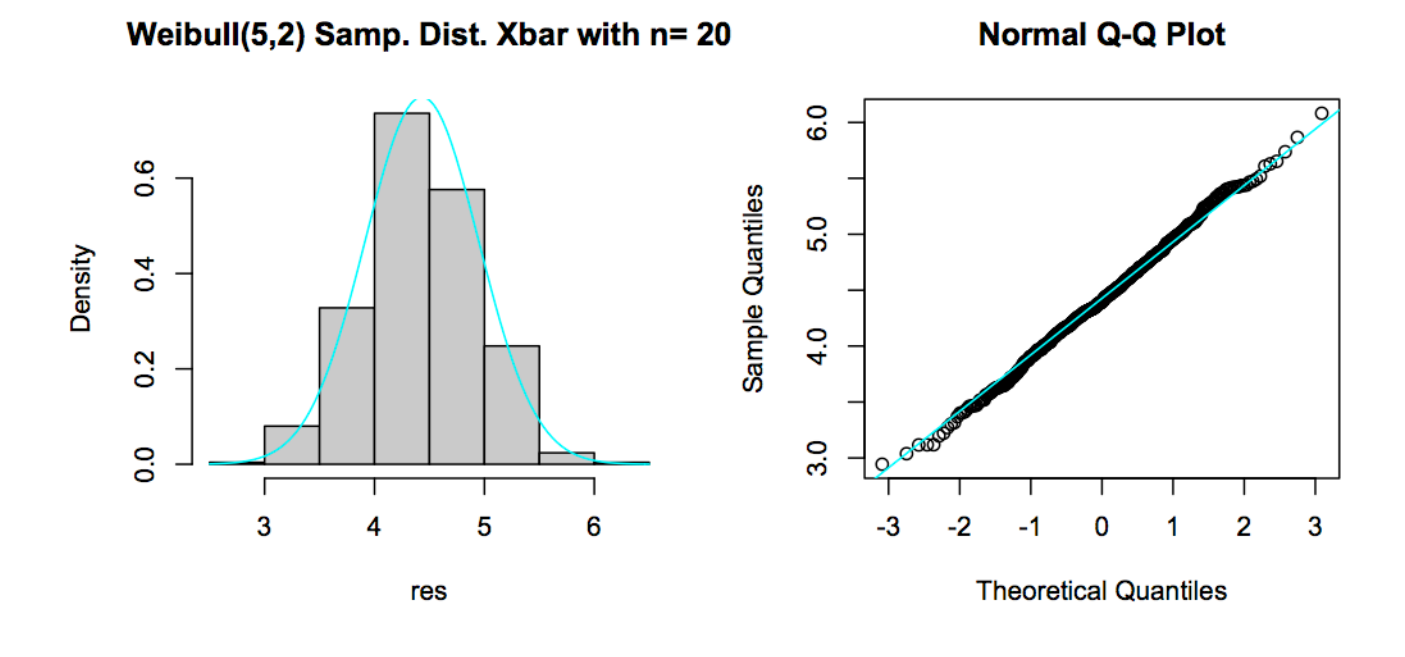

Weibull(5,2) Samp. Dist. Xbar with n= 30

**Normal Q-Q Plot** 

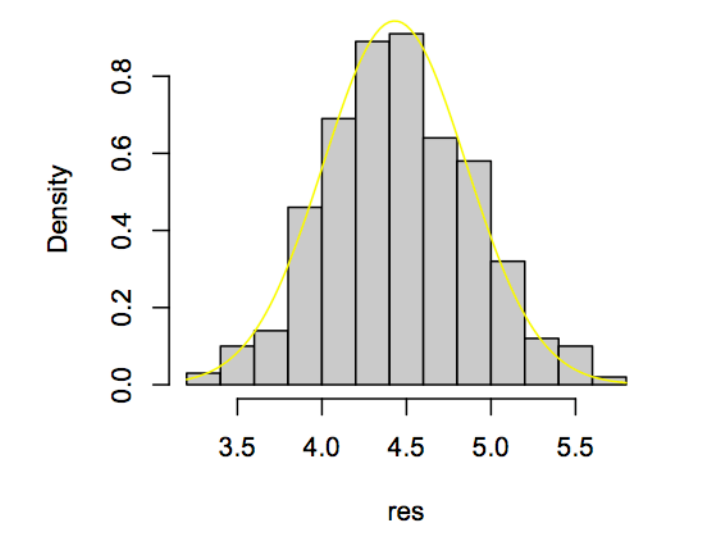

 $\circ$ COURT 5.5 Sample Quantiles 5.0 4.5  $4.0$  $3.5\,$  $\infty$ O  $-3$  $-2$  $-1$  $\pmb{0}$ 1  $\mathbf{2}$ 3

**Theoretical Quantiles** 

```
>
> ########### SIMULATION OF MEANS FROM LOGNORMAL DISTRIBUTION #################
>
> # Do prob 5.3[45] of Devore 5th ed.
> # Choose samples from lognormal with E(ln X)=3 and V(ln X)=1
> # Information about Lognormal Distribution
> help(dlnorm)
\geq> # Find the mean and sd of this lognormal dist.
>
> mul=3; sigmal=1; sigma2l=sigma1l^2
>
> mu=exp(mul+sigma2l/2);mu
[1] 33.11545
> sigma2=mu^2*(exp(sigma2l)-1);sigma2
[1] 1884.325
>
> # Loop through sample sizes. Then loop through 500 random samples
> # of size j taken from LogNormal(mul,sigmal), compute the mean of the sample
> # and record the mean in the vector res. For each 500 means, plot histogram and QQ plot.
>
> for (j in c(10,20,30,50)){
+ res=c()
+ for (i in 1:m){
+ res[i]=mean(rlnorm(j,mul,sigmal))
+ }
+ hist(res,prob=TRUE,main=paste("Lognormal(3,1) SampDist. Xbar, n=",j),col=gray(.8))
+ curve(dnorm(x,mu,sqrt(sigma2/j)),add=TRUE,col=j/10+1)
+ qqnorm(res)
+ qqline(res,col=j/10+1)
+ }
\ddot{\phantom{1}}
```
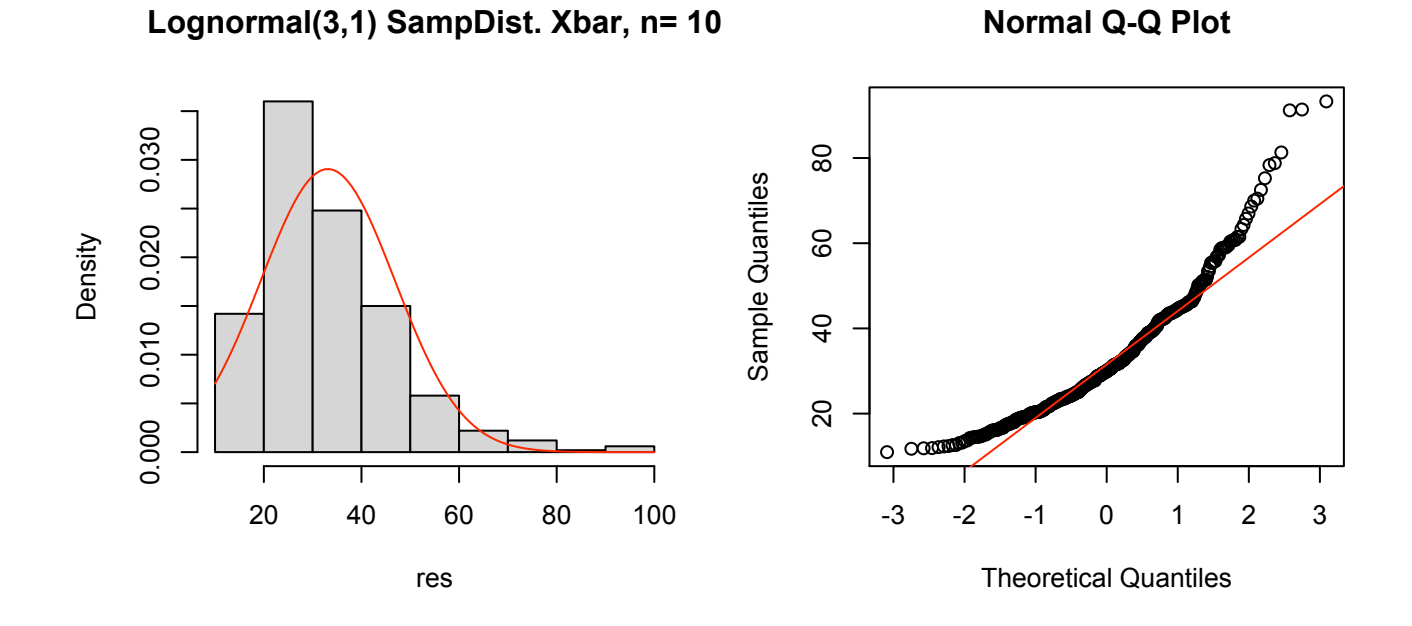

**Lognormal(3,1) SampDist. Xbar, n= 20**

**Normal Q-Q Plot**

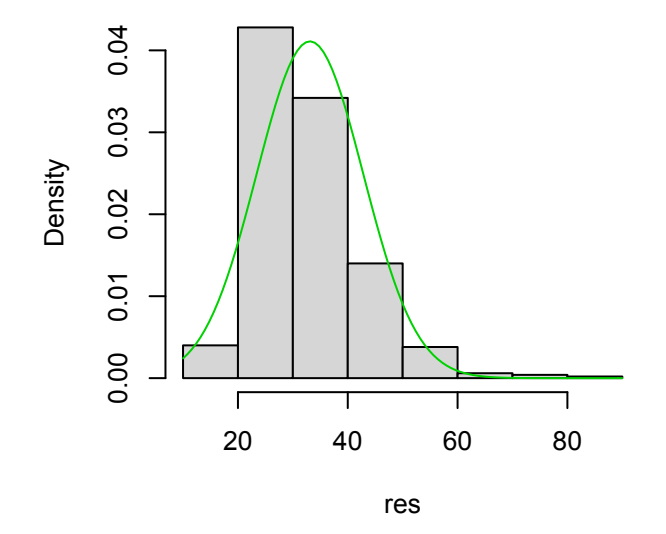

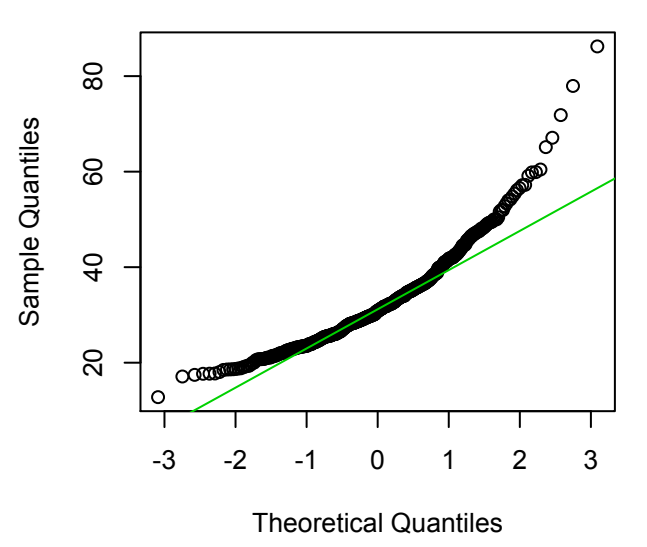

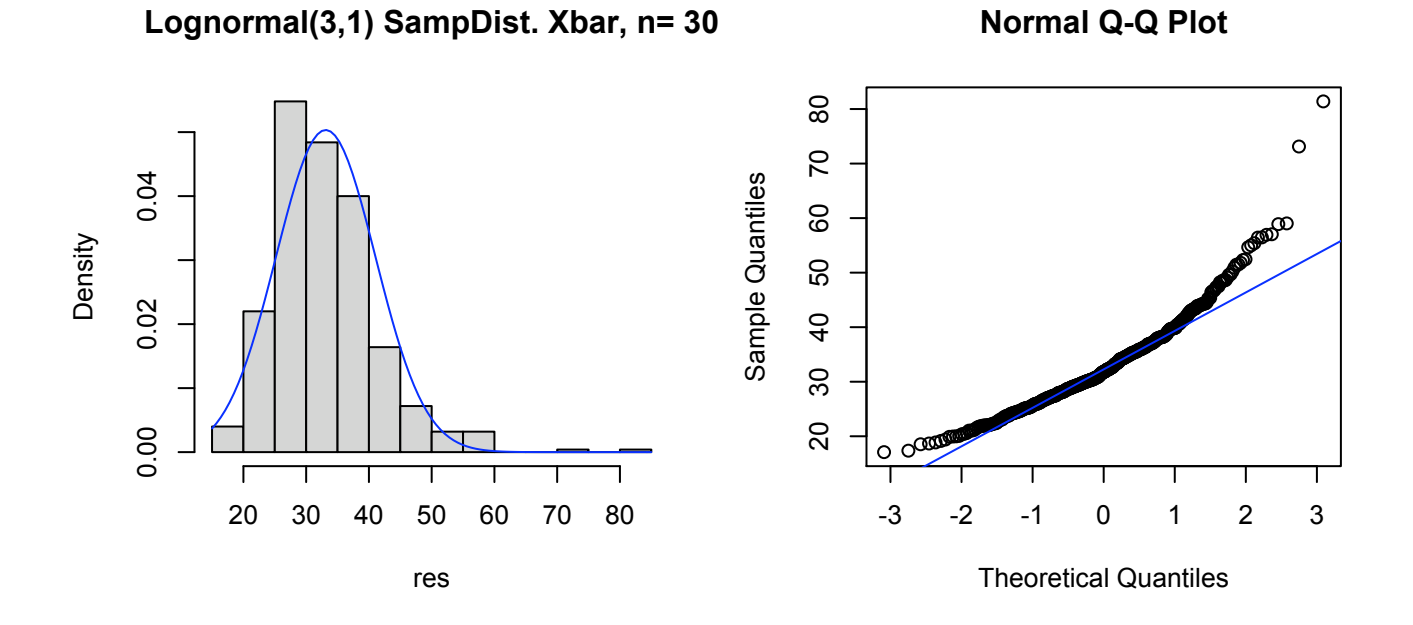

**Lognormal(3,1) SampDist. Xbar, n= 50**

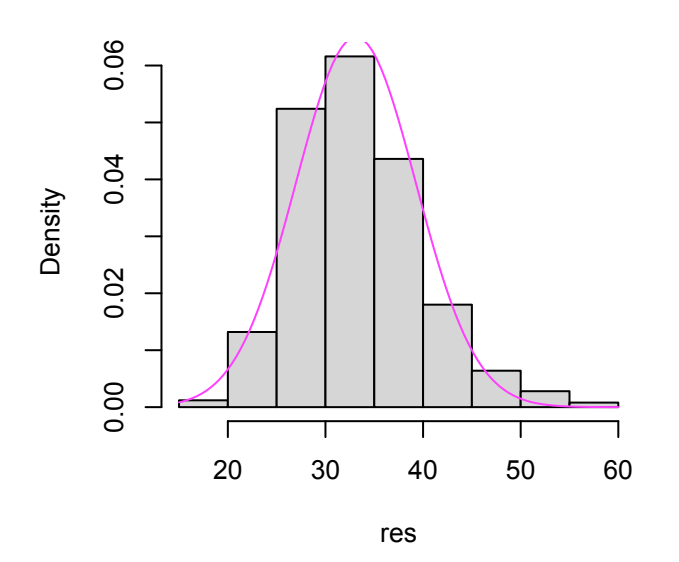

**Normal Q-Q Plot**

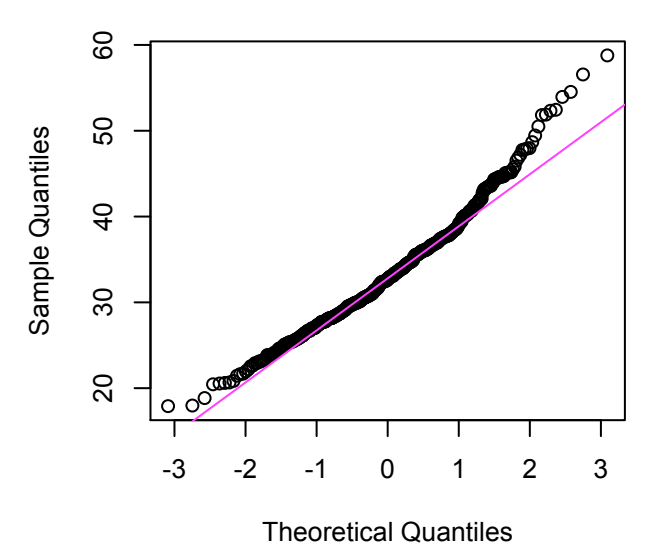